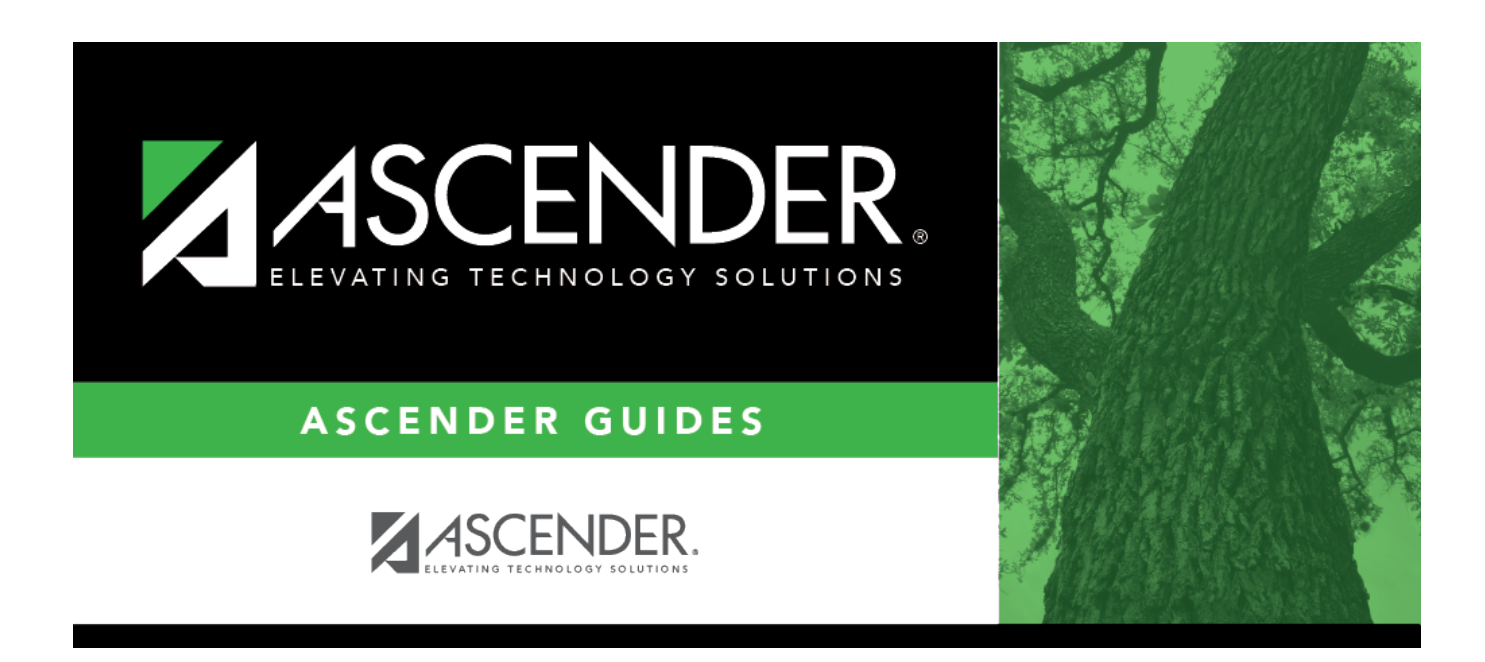

# **SRG0500 - Student Birthday Listing**

## **Table of Contents**

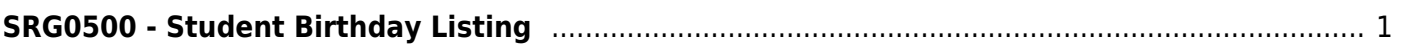

# <span id="page-4-0"></span>**SRG0500 - Student Birthday Listing**

### *Registration > Reports > Registration Reports > Student > SRG0500 - Student Birthday Listing*

This report lists student birth dates and other demographic information.

## **Run the report:**

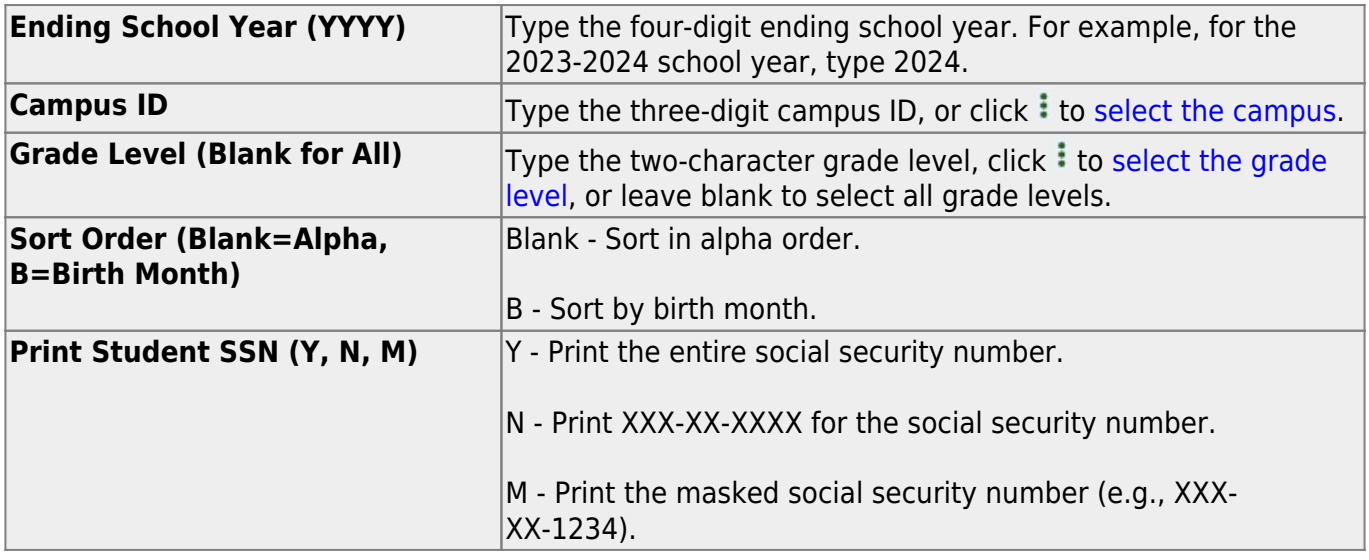

### **Other functions and features:**

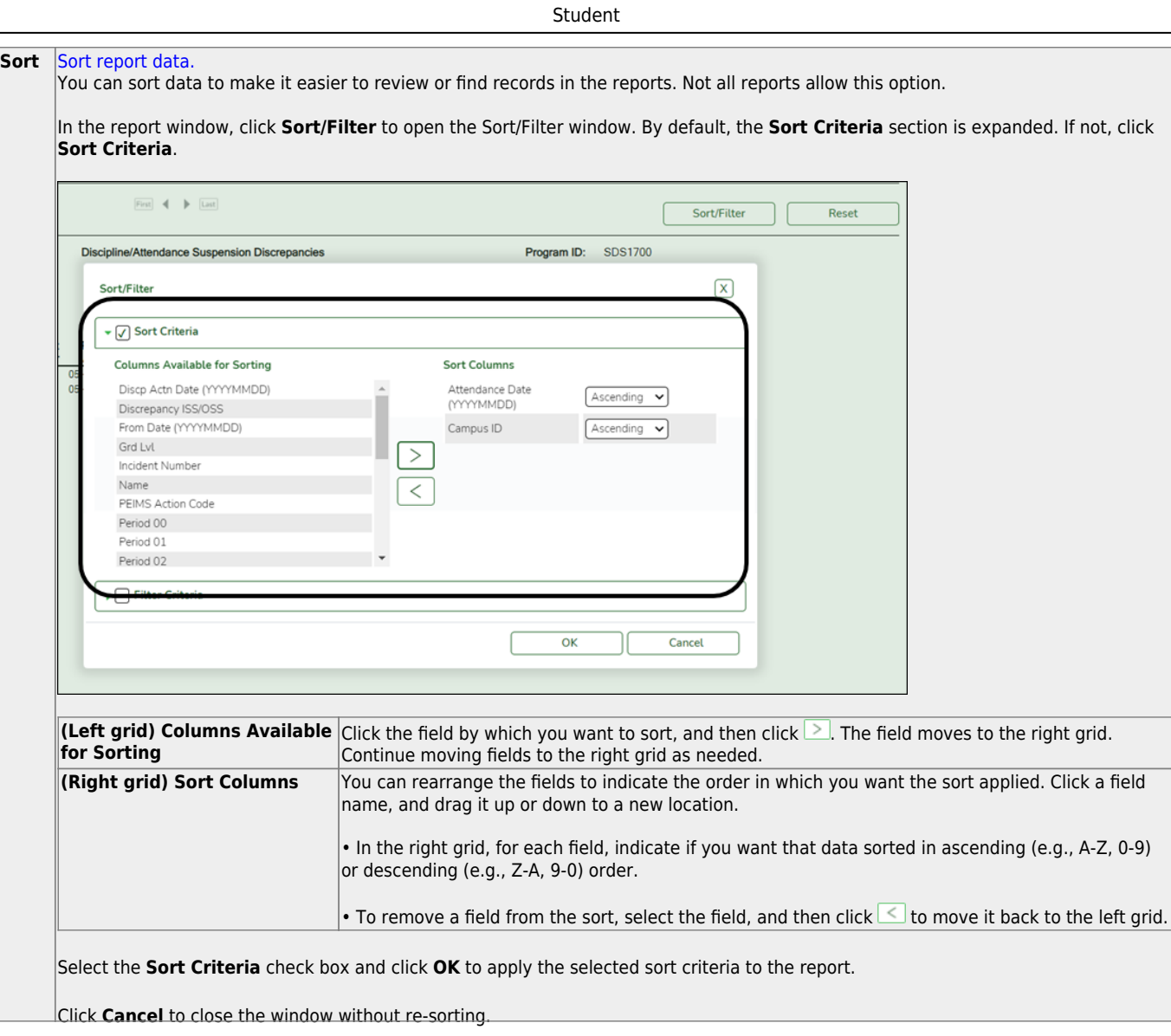

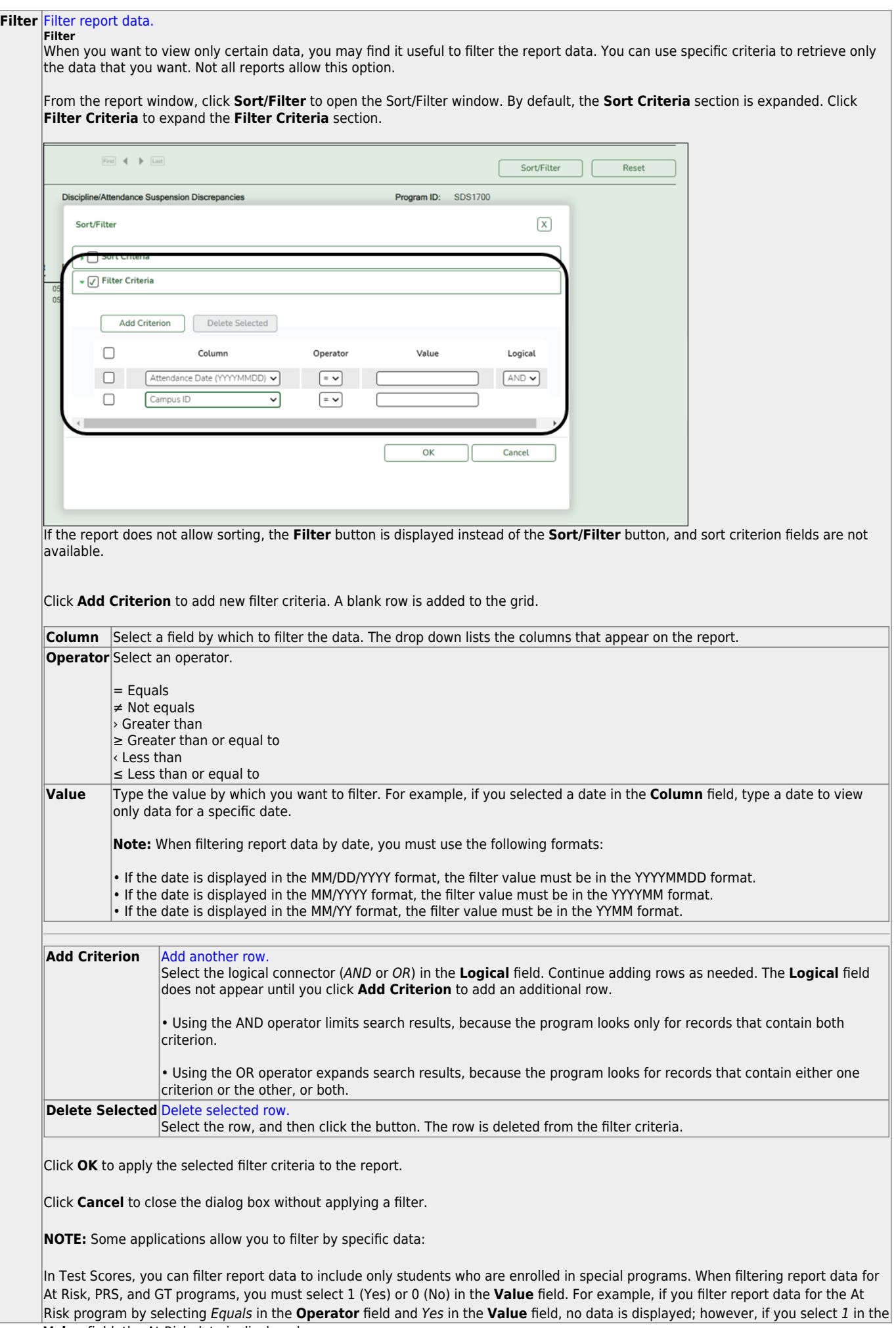

Student

#### Student

#### **Reset** [Reset report data.](#page--1-0)

Click to restore the report to the original view, removing all sorting and filtering that has been applied.

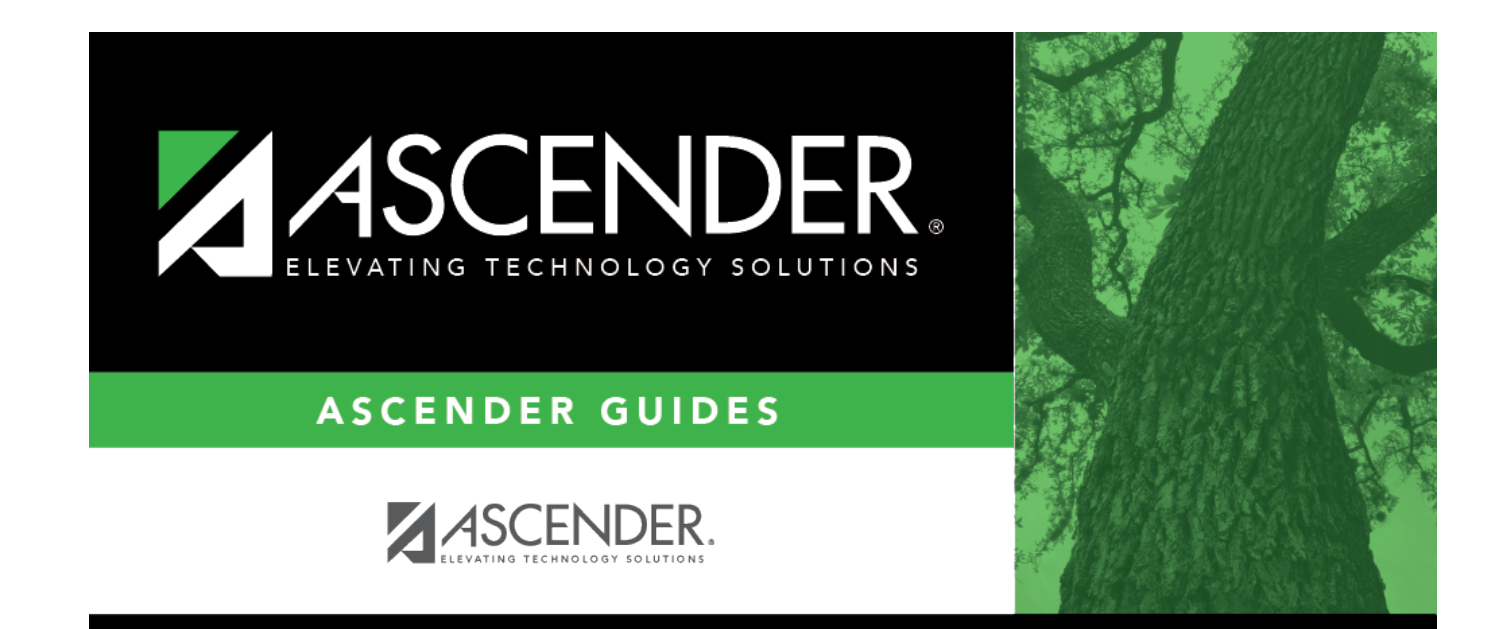

# **Back Cover**